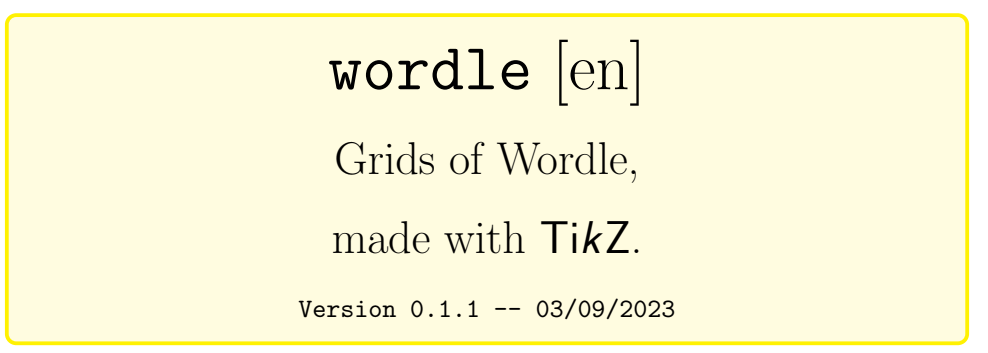

Cédric Pierquet c pierquet -- at -- outlook . fr <https://github.com/cpierquet/wordle>

- $\blacktriangleright$  Create Wordle grids Wordle/Sutom<sup>[1](#page-0-0)</sup>.
- $\blacktriangleright$  Specify colors and font<sup>[2](#page-0-1)</sup>.

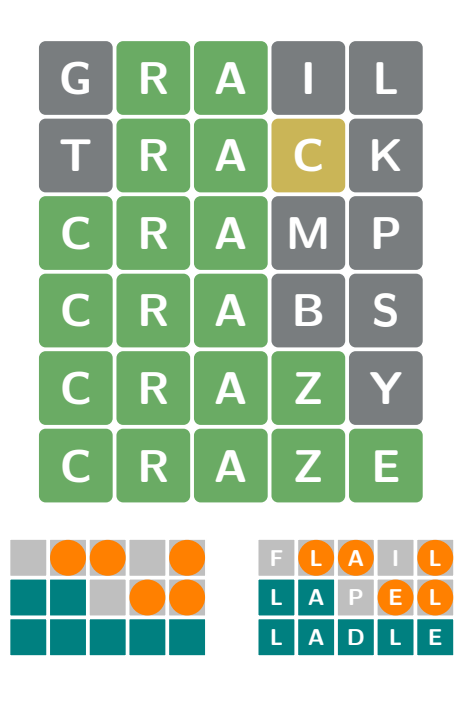

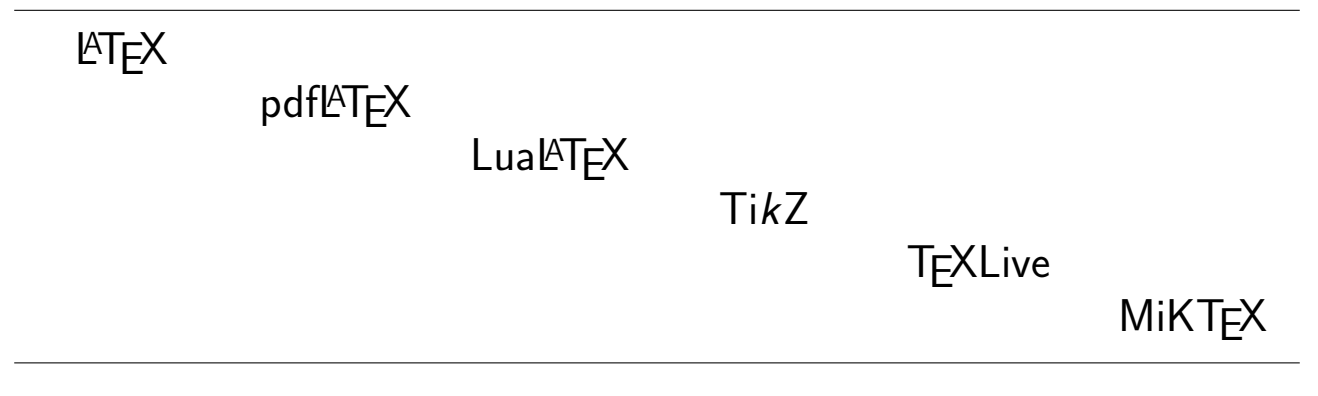

<span id="page-0-0"></span><sup>1</sup><https://en.wikipedia.org/wiki/Wordle>

<span id="page-0-1"></span><sup>&</sup>lt;sup>2</sup>Ideas from<ttps://tex.stackexchange.com/questions/659860/wordle-like-colored-letter-boxes-in-latex>

## <span id="page-1-1"></span>Contents

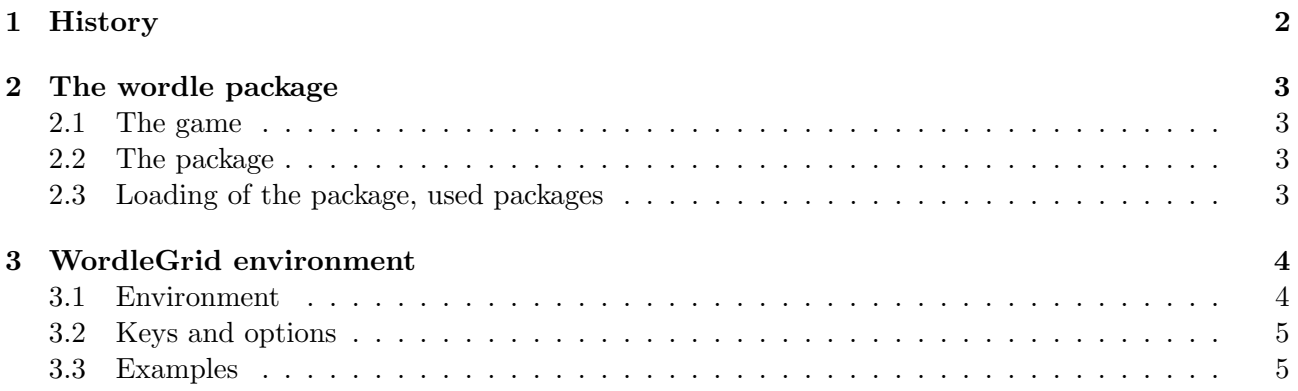

# <span id="page-1-0"></span>1 History

- v0.1.1 : Bugfix with english version.<br>v0.1.0 : Initial version.
- Initial version.

[wordle]  $-2$  -  $\qquad \qquad \bullet$ 

### <span id="page-2-0"></span>2 The wordle package

#### <span id="page-2-1"></span>2.1 The game

ò

Wordle is a web-based word game created and developed by Welsh software engineer Josh Wardle. Players have six attempts to guess a five-letter word, with feedback given for each guess in the form of colored tiles indicating when letters match or occupy the correct position. Every day, a five-letter word is chosen which players aim to guess within six tries. After every guess, each letter is marked as either green, yellow or gray: green indicates that letter is correct and in the correct position, yellow means it is in the answer but not in the right position, while gray indicates it is not in the answer at all. Multiple instances of the same letter in a guess, such as the "o"s in "robot", will be colored green or yellow only if the letter also appears multiple times in the answer; otherwise, excess repeating letters will be colored gray.

<https://en.wikipedia.org/wiki/Wordle>

#### <span id="page-2-2"></span>2.2 The package

This package can display, in a tex file, a wordle grid (with  $TikZ$  and within a minipage), with ability :

- $\bullet\,$  to change dimensions and colors ;
- $\bullet\,$  to pick style for misplaced letters ;
	- to change borders and corners ;
	- to print or not the letters.

It's possible to "play" with other words than five-letter words !

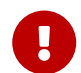

ò

Most of source code, in LAT<sub>E</sub>X3, is given by thread from tex.stackexchange, proposed by user 3141592653589793238.

#### <span id="page-2-3"></span>2.3 Loading of the package, used packages

 $\mathbf \Theta$ 

The package wordle loads within the preamble. There's no option, and xcolor isn't loaded.

wordle loads the following packages and libraries :

```
\documentclass{article}
\usepackage{wordle}
```
ò

• tikz;

- simplekv ;
- xstring.

It's mostly compatible with latex, pdflatex, lualatex or xelatex compilation !

# <span id="page-3-0"></span>3 WordleGrid environment

#### <span id="page-3-1"></span>3.1 Environment

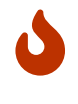

The environment to display a Wordle grid is WordleGrid. It works with keys, between [...] and needs to know :

- the good word ;
- the different guesses.

The code create the grid and the colors !

```
\begin{WordleGrid}[keys]{good word}
    guess n°1
    guess n°2
    guess n°3
\end{WordleGrid}
```
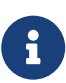

the grid is created with a minipage, with automatic width and spacings !

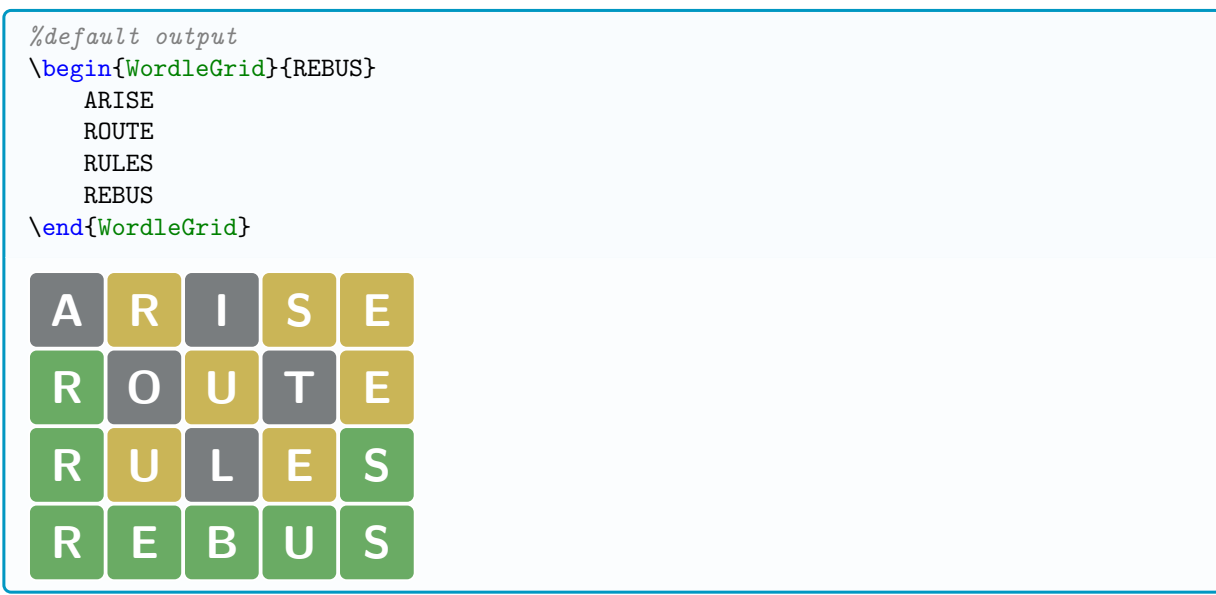

#### <span id="page-4-0"></span>3.2 Keys and options

 $\bm{\mathcal{C}}$ 

The first argument, mandatory and between  $[\dots]$ , proposes the following  $\langle \text{keys} \rangle$ :

 $\bullet$   $\langle \text{Colors} \rangle$  : = colors of the boxes  $\langle \text{back,misplaced}, \text{good} \rangle$ ;

default : 〈WordleBack,WordleBad,WordleGood〉,

- $\langle \text{Rounded} \rangle := \text{arc for corners, in mm}$ ; default :  $\langle 0.1 \rangle$ •  $\langle$ Unit $\rangle$  := width of cases, in cm ; default :  $\langle 1 \rangle$ •  $\langle$ Font $\rangle :=$  font for letters ; default :  $\langle$  LARGE\bfseries\sffamily •  $\langle Color Letters \rangle := color for letters ;$  default :  $\langle white \rangle$ •  $\langle BorderColor \rangle := color$  fot the border; default :  $\langle white \rangle$
- $\langle$ Style $\rangle$  := style within  $\langle$ default / other $\rangle$  to change the style ; default :  $\langle$ default $\rangle$

•  $\langle$ Letters : default :  $\langle$ true  $\rangle$ 

•  $\langle \text{Thick} \rangle := \text{thickness of the borders, in mm.}$  default :  $\langle 0.25 \rangle$ 

The second argument, optional and between  $\{\ldots\}$  is the correct word. Different guesses are given within the body of the environment (line by line or space separated).

#### <span id="page-4-1"></span>3.3 Examples

 $\overline{O}$ 

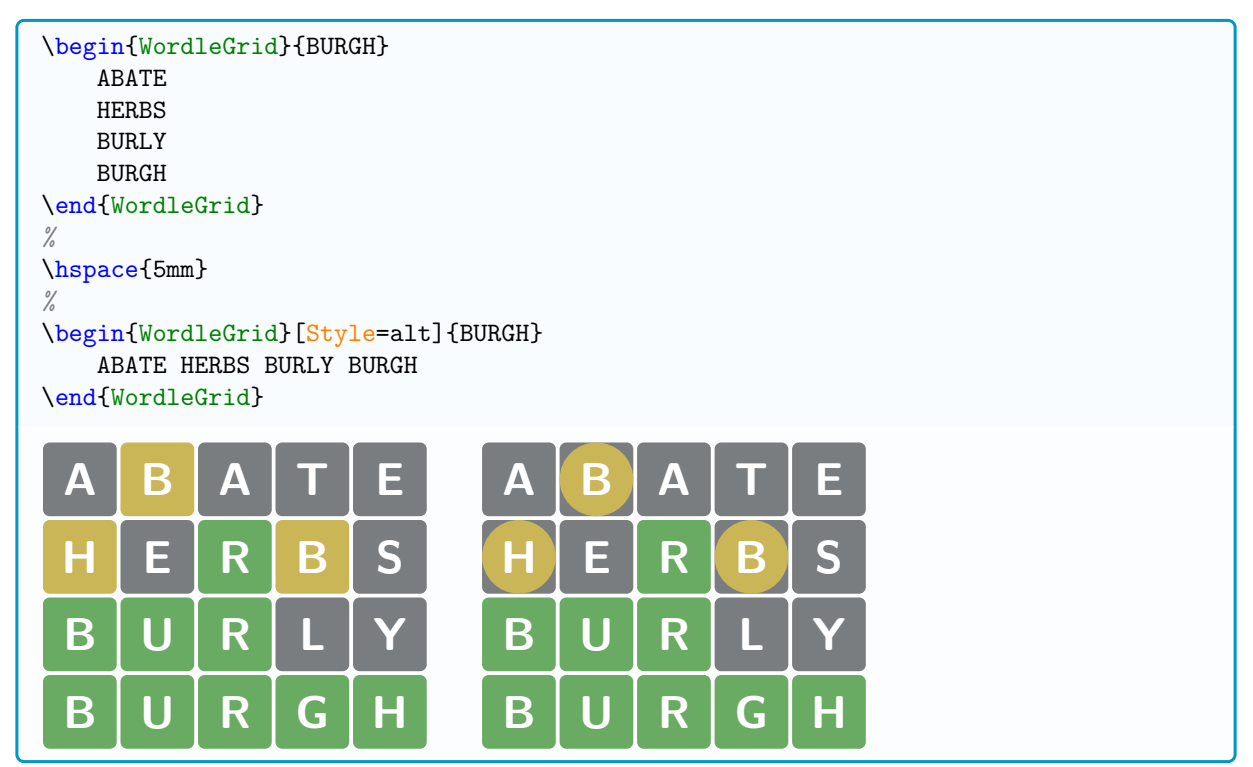

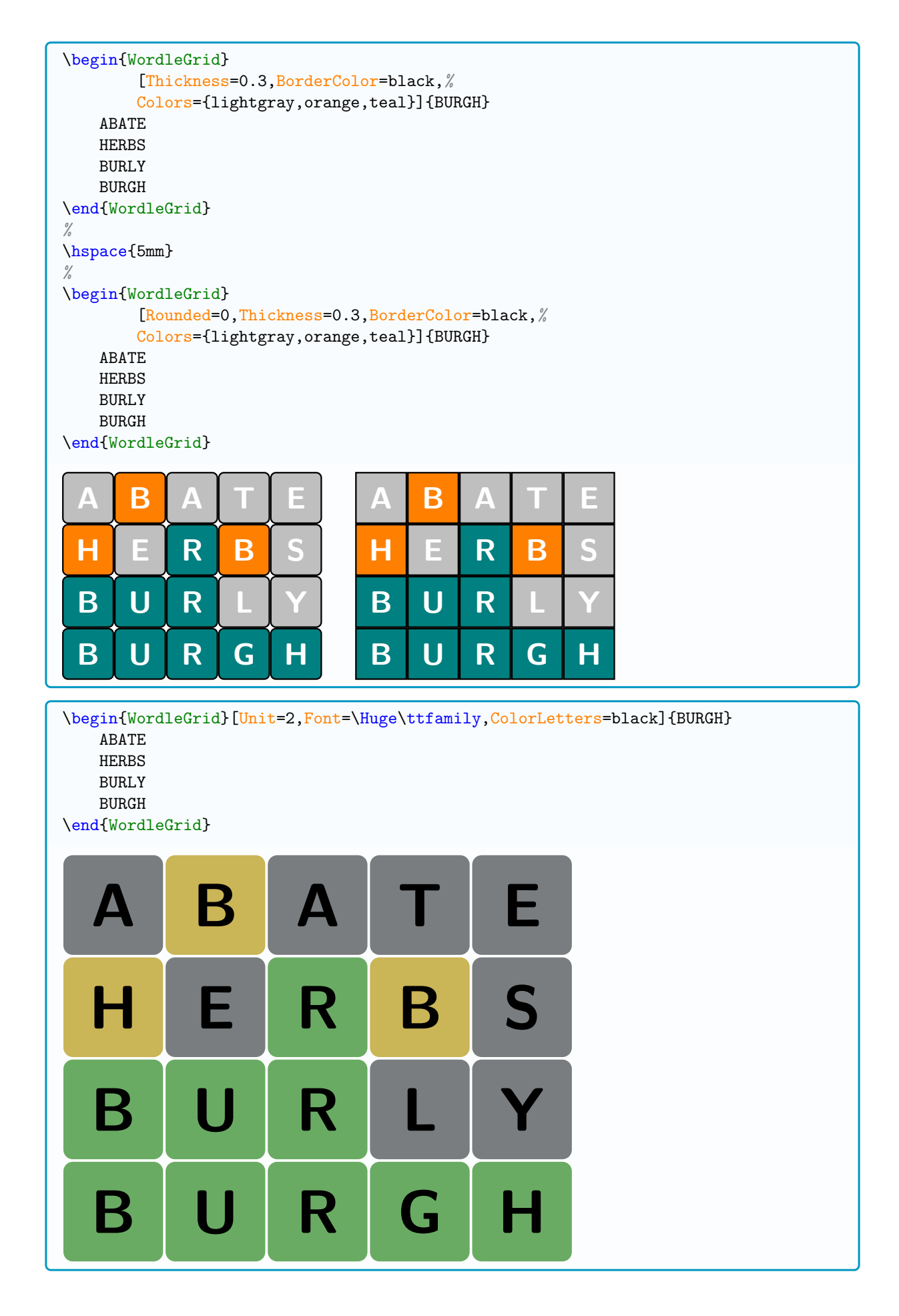

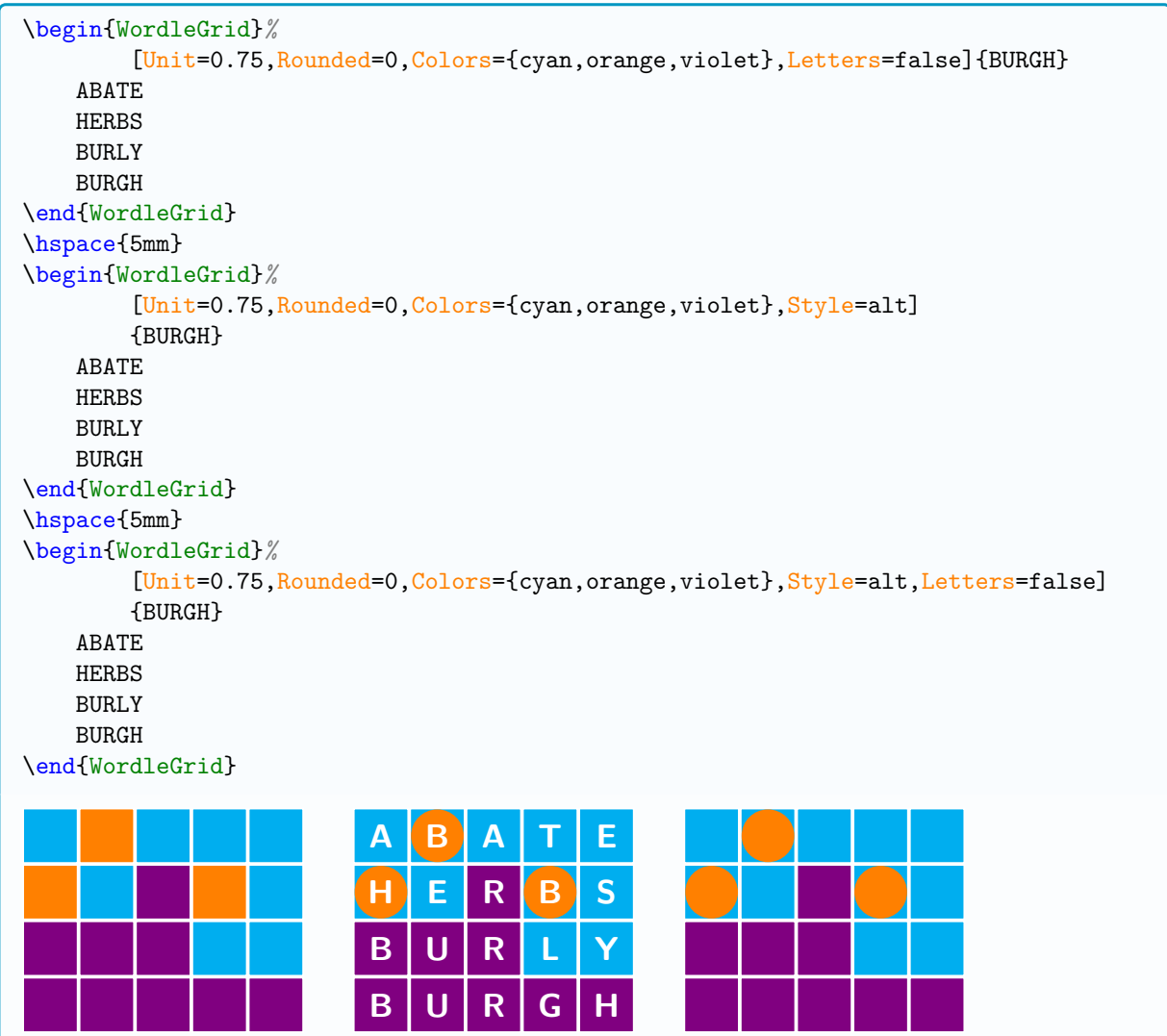